# **3 Métodos de projeção da mortalidade**

A projeção da mortalidade é importante não somente para os cálculos atuariais, mas também para o planejamento econômico, para as políticas de investimento do governo e de empresas. No século XX, a mortalidade global declinou a uma taxa relativamente constante, entretanto observou-se uma heterogeneidade no declínio dessa taxa em relação ao número de mortes por idade, causas de mortes e ano-calendário (Hoeddemakers & Grzeorgz, 2002). Ao tentar escolher um modelo para previsão da tendência da mortalidade, é importante observar se o modelo escolhido vai refletir tal heterogeneidade. Algumas questões são fundamentais quando se tenta prever a mortalidade futura: a utilização de dados históricos seria capaz de prever toda a projeção da mortalidade? Podemos assumir que as tendências passadas de queda da mortalidade vão permanecer nas próximas décadas? Uma idade limite para alcance da sobrevivência deve ser imposta no modelo de projeção ou talvez algumas barreiras biológicas deveriam ser incluídas? Todas essas questões sem resposta afetam a crença nas previsões de mortalidade sob uma perspectiva de longo prazo. Entretanto, é necessário que sejam feitas previsões para um horizonte médio de tempo, e deve-se tentar escolher um método de previsão que seja apropriado.

A revisão do *Govenment Actuary's Departament* - *GAD* (2001) classifica os métodos potenciais para projeção das taxas de mortalidade em 3 tipos essenciais:

- *métodos biomédicos*, que se concentram nos fatores determinantes das mortes e modelam as taxas de mortalidade sob uma perspectiva biomédica;

- *métodos causais* que empregam uma aproximação de previsão por causa, utilizando variáveis tais como fatores econômicos e do meio-ambiente;

- *métodos extrapolativos* baseados nas tendências históricas de projeções da mortalidade no futuro.

Na prática, os modelos extrapolativos são os favoritos pela vasta maioria dos demógrafos e atuários. A extrapolação provavelmente é a aproximação mais confiável (Haberman, 2004). Os métodos extrapolativos podem ser dividos em:

- *modelos paramétricos*, que envolvem o ajuste de uma curva/superfície parametrizada aos dados para os primeiros anos, e depois projeta-se esses parâmetros para o futuro;

- *métodos de targeting,* que envolvem interpolação entre as taxas de mortalidade atuais e um conjunto de taxas esperadas, as quais assume-se que vão permanecer em uma data futura; e

- *métodos de tendência* que envolvem projeção de tendências históricas para o futuro.

Todos esses métodos podem ser determinísticos ou estocásticos e incluem um significante elemento subjetivo (MacDonald & Richards, 2004).

Alguns métodos paramétricos podem ser obtidos facilmente com a utilização dos Modelos Lineares Generalizados (GLM). Assume-se geralmente que o número de mortes, quando a exposição central ao risco de morte é conhecida, segue uma distribuição Poisson. Dessa forma, são obtidas estimativas futuras da mortalidade ajustando-se uma regressão de Poisson. Um método alternativo foi proposto por Lee e Carter em 1992, combinando uma aproximação paramétrica com análise de séries temporais.

As duas metodologias - GLM e Lee Carter - têm em comum a introdução dos fatores de *improvement*, também conhecidos como fatores de redução (*reduction factors*) conforme publicado pelo *Continuous Mortality Investigation Bureau - CMIB* (Haberman & Fupuy, 2004), órgão de pesquisa em mortalidade que publica tábuas de mortalidade no Reino Unido. De acordo com a prática atuarial do Reino Unido e dos Estados Unidos, os fatores de improvement são aplicados às taxas de mortalidade de referência a fim de ajustá-las para períodos futuro. Podemos ver a aplicabilidade do fator de *improvement* (FI) pela equação:

## $q_{x,t} = q_{x,0}FI(x,t), t \ge 0,$

sujeita à restrição  $FI(x,0) = 1$  para todo x. A monotonicidade decrescente e a restrição  $0 \leq FI(x,t) \leq 1 \ \forall \ x, t \geq 0$  são implícitas na relação. Convencionalmente,  $q_{x0}$  é determinado por graduação, a partir das taxas cruas de mortalidade. A

graduação é a técnica utilizada para suavização de curvas de mortalidade, fazendo com que as probabilidades de morte graduadas sejam monotonicamente crescentes em relação à idade, correspondendo ao que se espera da mortalidade humana, pelo menos nas faixas etárias de interesse do mercado (Neves, 2005).

O CMIB, tem considerado melhorias futuras da mortalidade em suas publicações mais recentes. Dois dos últimos conjuntos de tábuas publicadas pelo CMIB, com base na experiência dos períodos 1979-1982 e 1991-1994, denominadas, respectivamente, Series "80" e "92", incluem uma formulação explícita para projetar taxas de mortalidade. A modelagem do FI(x,t) foi feita da seguinte forma:

FI(x,t) = α(x) + [1 – α(x)]×[1 – f<sub>n</sub>(x)]<sup>t/n</sup>,  
\n
$$
q_{x,t} = q_{x,0} × FI(x,t).
$$

O fator de *improvement* FI(x,t) foi definido em termos de duas funções auxiliares,  $\alpha(x)$  e f(x) e apresenta um decrescimento exponencial. Assume-se que a taxa de mortalidade de longo prazo, quando t tende a infinito, para a idade x, será  $\alpha(x)$ vezes a taxa base  $q_{x,0}$ . Em adição, assume-se que a fração  $f(x)$  é um percentual que indica a queda total (1-α) que se espera ocorrer nos próximos n anos. Para a Série "80",  $\alpha(x)$  foi considerada uma função linear crescente da idade para 60  $\leq x$  $\leq$  110. Para x < 60 e para x > 110, a função assumiu valores constantes, na seguinte forma:

$$
\alpha(x) = \begin{cases} 0.5, & x < 60 \\ \frac{x - 10}{100}, & 60 \le x \le 110 \\ 1, & x > 110 \end{cases}
$$

Na Série "92", foram assumidos parâmetros diferentes da Série "80". O valor para n foi fixado em 20 e f(20) variou linearmente de 0,45 a 0,71 entre as idades 60 e 110. Idades abaixo de 60 e acima de 110 apresentaram um função constante. Os valores de  $\alpha(x)$  foram também alterados. As equações abaixo mostram as considerações utilizadas:

$$
\alpha(x) = \begin{cases} 0,13, & x < 60 \\ 1 + 0,87 \times \frac{(x - 110)}{50}, & 60 \le x \le 110 \\ 1, & x > 110 \end{cases}
$$

$$
f_{20}(x) = \begin{cases} 0,55, x < 60\\ \frac{(110 - x) \times 55 + (x - 60) \times 0,29}{50}, 60 \le x \le 110\\ 0,29, x > 110 \end{cases}
$$

Os valores assumidos pelos parâmetros são resultados de análises de tendências passadas de participantes de planos de previdência e na opinião de *experts*. O CMIB recomendou a utilização dos mesmos fatores de redução para os homens e as mulheres.

Nos Estados Unidos, uma aproximação similar tem sido comum. A seguinte equação é sugerida para projeção das taxas de mortalidade:

$$
FI(x,t)=(1-AA_x)^t,
$$

onde AAx é denominado "annual improvement factor" ou escala de projeção. Conforme mencionado anteriormente, a *SOA* recomendou que fosse aplicada a escala de projeção AA à tábua de mortalidade RP-2000 para colocá-la na forma geracional. A escala AA foi construída baseada nas experiências do *Federal Civil Service* e do *Social Security* norte-americanos, no período de 1977 a 1993, com os seguintes ajustes em adição à suavização das tendências de mortalidade (*SOA*, 2003):

- Uma tendência de improvement mínima de 0,5% ao ano antes da idade 85;
- Uma tendênciade improvement máxima de 2% ao ano;
- Tendências classificadas em 0,1% à idade 100.

A escala AA pode ser observada no anexo I deste trabalho.

Uma breve revisão das metodologias Lee-Carter e GLM, utilizadas para estimação dos fatores de *improvement*, será acompanhada a seguir.

#### **3.1. Método Lee-Carter**

Em 1992, Ronald Lee e Lawrence Carter desenvolveram um novo método para modelagem e previsão da mortalidade, e o utilizaram para prever a mortalidade dos Estados Unidos para o ano 2065 (Lee e Carter,1992). O método Lee-Carter, ou simplesmente LC, é um dos estudos recentes mais influentes na previsão de mortalidade (Haberman & Russolillo, 2005) e vem sendo adotado para as previsões do *United States Bureau of the Census*, sendo uma referência

técnica no que se refere à previsão de mortalidade. O referido método é extrapolativo, baseia-se nas experiências históricas da mortalidade para a previsão da mortalidade futura. Nenhuma consideração é feita para a inclusão no modelo de informações relativas aos avanços da medicina, mudanças comportamentais ou influências sociais que afetem o comportamento da mortalidade. Como virtudes do método, Lee e Carter destacam o fato de combinar um modelo demográfico com um modelo de séries temporais, permitindo obter intervalos probabilísticos para as respectivas previsões. O método também permite que as taxas de mortalidade decresçam de forma exponencial sem o estabelecimento de um limite arbitrário, ou sem que seja necessário racionalizar de alguma maneira a desaceleração dos ganhos na esperança de vida, uma vez que esta desaceleração acontece naturalmente sem qualquer pressuposto adicional.

A metodologia descrita a seguir refere-se à metodologia LC clássica proposta em 1992. Seja m<sub>xt</sub> a taxa central de mortalidade para a idade x no ano t. Ajusta-se a matriz de taxas de mortalidade pelo modelo demográfico:

$$
\ln(m_{x,t}) = \alpha_x + \beta_x \kappa_t + \varepsilon_{x,t},
$$
  
\n
$$
\varepsilon_{x,t} \sim N(0, \sigma^2)
$$
 (1)

onde  $\alpha_{x}$ ,  $\beta_{x}$  e  $\kappa_{t}$  são parâmetros do modelo e  $\varepsilon_{x,t}$  é um termo de erro com distribuição normal de média zero e variância constante  $\sigma^2$ .

O conjunto de coeficientes  $\alpha_x$ , que constitui um vetor de constantes específicas para cada uma das idades, descreve a forma geral do perfil idade nas taxas de mortalidade m<sub>x,t</sub> avaliadas ao longo do tempo. O parâmetro  $\kappa_t$  representa a variação no nível de mortalidade com o tempo, capturando a tendência temporal principal da mortalidade. Já os parâmetros  $β_x$  descrevem a tendência da mortalidade à idade x quando o nível geral de mortalidade  $\kappa_t$  se altera, dizendo quais taxas declinam rapidamente e quais declinam lentamente em resposta a mudanças no parâmetro  $\kappa$ <sub>i</sub>:

$$
\frac{\partial \ln(m_{x,t})}{\partial t} = \beta_x \frac{\partial \kappa_t}{\partial t}
$$
 (2)

O termo de erro  $\epsilon_{x,t}$ , com média 0 e variância  $\sigma^2$ , reflete as influências históricas específicas por idade não capturadas pelo modelo. O modelo LC também assume que todas as taxas de mortalidade específicas por idade movimentam-se para cima e para baixo juntas, uma vez que são guiadas pelo mesmo índice  $\kappa_t$ . As taxas movem-se juntas na mesma direção, mas não necessariamente nas mesmas proporções.

A primeira parte do ajuste do modelo LC consiste em estimar os parâmetros  $α<sub>x</sub>$ ,  $β<sub>x</sub>$  e  $κ<sub>t</sub>$ . O modelo demográfico LC não pode ser ajustado pelo método de mínimos quadrados ordinários, uma vez que não há variáveis observáveis no lado direito da eq. (1). Sendo assim, são infinitas as possíveis soluções para a equação. Há duas maneiras de se obter uma solução para o modelo: através de uma solução exata de mínimos quadrados com a aplicação do método de *Singular Value Decomposition* - *SVD* ou obter uma solução aproximada, utilizando um método de normalização. Utilizando uma notação vetorial, suponha que (α, β, κ) é uma solução para o modelo sugerido em (1). Então, para qualquer escalar  $c \neq 0$ , ( $\alpha$ - $\beta c$ , β, κ+c) também será uma solução, bem como (α, βc, κ/c). Isto posto, para a solução da equação, deve-se utilizar algum sistema de normalização. No caso, normaliza-se os parâmetros  $β_x$  de forma que a soma em x seja igual a 1; os parâmetros  $\kappa_t$  são normalizados de forma que a soma em t seja igual a 0 (Figoli, 1996). Esta é a normalização padrão gerada via método *SVD*. Sob essas hipóteses, os coeficientes  $\alpha_x$  serão simplesmente os valores médios no tempo de ln(m<sub>xt</sub>) para cada x. Estima-se  $\alpha_x$  como o logaritmo da média geométrica das taxas centrais de mortalidade, avaliadas sobre todo o tempo t, para cada x:

$$
\hat{\alpha}_x = \frac{1}{h} \sum_{t=t}^{m} \ln(m_{x,t}) = \ln[\prod_{t=t}^{m} m_{x,t}^{1/h}], \tag{3}
$$

onde h é obtido da forma  $h = t_n - t_1$ .

Em adição,  $\kappa_t$  deve ser igual à soma sobre as idades dos logaritmos das taxas de mortalidade, subtraídos os coeficientes  $\alpha_x$ :

$$
\kappa_t = \sum_x (\ln(m_{x,t}) - \alpha_x)
$$
\n(4)

Para estimação dos coeficientes  $\beta_x$ , é feita a regressão de (ln(m<sub>x,t</sub>) –  $\alpha_x$ ) em  $\kappa_t$ , sem o termo constante, separadamente para cada idade x. Mais precisamente, estima-se  $β_x$  pela equação:

$$
\ln(m_{x,t}) - \alpha_x = \beta_x \kappa_t^1 + \varepsilon_{x,t},
$$

onde  $\kappa_t^1$  refere-se ao κ estimado anteriormente através do método de mínimos quadrados. Resumindo, escolhemos  $\beta_x$  que minimize:

$$
\sum_{x,t} (\ln(m_{x,t}) - \alpha_x - \beta_x \kappa_t^1)^2 \Rightarrow \hat{\beta}_x = \frac{\sum_{t=t}^m \kappa_t^1 (\ln(m_{x,t}) - \alpha_x)}{\sum_{t=t}^m (\kappa_t^1)^2}
$$
(5)

Os coeficientes  $β_x$  estimados exibem um padrão irregular na maioria dos casos, o que produz tábuas de mortalidade projetadas irregulares. É interessante que os coeficientes estimados sejam suavizados para projeção da mortalidade.

A segunda parte do ajuste do modelo Lee-Carter consiste em reestimar o parâmetro  $\kappa_t$  com base nos valores já estimados  $\hat{\alpha}_x$  e  $\hat{\beta}_x$ . Nesta etapa da estimação de  $\kappa_t$ , procura-se por um parâmetro tal que:

$$
d_t = \sum_{x} \{ \exp(\hat{\alpha}_x + \hat{\beta}_x \kappa_t) e_{x,t} \},
$$
 (6)

onde  $d_t$  é o número total de óbitos observado no ano t e  $e_{x,t}$  corresponde à população de idade x no tempo t.

De acordo com Lee (2000) há muitas vantagens em se fazer a estimação de segundo estágio do parâmetro  $\kappa_t$  dessa forma. Primeiramente, garante-se que as tábuas de mortalidade ajustadas sobre os anos amostrados vão se ajustar ao número total de mortes e à distribuição etária da população. Dado que a estimação em primeiro estágio foi baseada no logaritmo das taxas de mortalidade e não nas próprias taxas de mortalidade, podem ocorrer discrepâncias entre o número observado e o estimado de mortes. Segundo, pode ser que em alguns períodos, a distribuição etária da população e o número total de mortes sejam conhecidos, mas as taxas de mortalidade específicas por idade não sejam. O modelo ainda pode ser ajustado nesse caso. Esta característica é bem útil para previsão quando há uma distância temporal entre a publicação de dados por órgão competente referente ao número total de mortes e as taxas de mortalidade específicas por idade.

Após o ajuste do modelo demográfico, o próximo passo é modelar o índice de mortalidade  $\kappa_t$  como um processo estocástico de série temporal. A princípio, busca-se utilizar a modelagem usual Box-Jenkins (Box & Jenkins, 1970). Caso esse não possua bom ajuste, procedimentos alternativos devem ser empregados. No processo Box-Jenkins, é necessária a escolha de um modelo ARIMA (p,d,q) que descreva bem o comportamento da nossa série κ<sub>t</sub>. Em grande parte das aplicações, como em Lee & Carter (1992),  $\kappa_t$  vem sendo bem modelado como um ARIMA (0,1,0), conhecido como passeio aleatório com uma constante, na forma:

$$
\kappa_t = c + \kappa_{t-1} + u_t, \quad u_t \sim N(0, \sigma^2).
$$

Para identificação de um modelo que se ajuste bem aos dados, os seguintes passos são seguidos:

## 1) Análise gráfica da série e identificação de possíveis transformações

O primeiro passo é analisar graficamente o desenvolvimento da variável ao longo do tempo, como ela se comporta e qual a sua tendência. Para a modelagem da série através da metodologia Box-Jenkins, a série deve ser estacionária. Para verificação da estacionariedade da série, é importante uma análise da sua função de autocorrelação amostral (FAC). Séries não-estacionárias (com raiz unitária) são caracterizadas por uma FAC que decai lenta e linearmente. Um procedimento mais formal para análise de estacionariedade é a realização de testes que avaliam a hipótese de raiz unitária. Alguns dos testes clássicos mais utilizados para se testar esta hipótese são os testes Augmented Dickey-Fuller (ADF), Dickey Fuller GLS (DF-GLS) e Phillips-Perron (PP).

A estratégia geral no tratamento de séries não-estacionárias é aplicar alguma transformação sobre a série que a torne estacionária, e depois estimar um modelo sobre a série transformada. As transformações mais comuns para estacionarizar séries temporais são a operação de diferença, combinada ou não com transformação logarítmica, ou retirada de tendências determinísticas. Diferenciar significa tomar a diferença entre observações no tempo. O número de vezes que a série necessita ser diferenciada para alcançar a estacionariedade reflete no parâmetro d do modelo ARIMA (p,d,q), sendo denominado de ordem de integração da série. Para variâncias que não são constantes, tomar o logaritmo ou a raiz quadrada da série pode estabilizar a variância. Para dados negativos, podemos adicionar uma constante para fazer com que todos os dados sejam positivos antes de aplicar a transformação. Essa constante pode ser subraída do modelo para obter valores preditos e previsões para pontos futuros.

Se os dados contêm uma tendência determinística, pode-se ajustar algum tipo de curva paramétrica como função de t aos dados e então modelar os resíduos desse ajuste. Uma vez que o propósito é simplesmente remover tendências de longo prazo, um simples ajuste como uma reta é tipicamente utilizado.

### 2) Identificação da ordem do modelo

No caso da modelagem Box-Jenkins, é necessária a definição de quantos parâmetros autoregressivos (p) e/ou média móvel (q) são necessários para garantir um modelo eficiente, mas parcimonioso. A ferramenta primária para tal é analisar a plotagem das funções autocorrelação amostral e autocorrelação parcial da série. Os comportamentos observados são então comparados aos teóricos esperados quando a ordem do modelo é conhecida. Nos últimos anos, critérios de informação tais como FPE (Final Prediction Error) e AIC (Akaike Information Criterion), dentre outros, têm sido preferidos e usados para determinação da ordem do modelo. Estas técnicas ajudam o processo de identificação do modelo e requerem a utilização de softwares estatísticos.

#### 3) Estimação dos parâmetros

Essa fase consiste em encontrar valores para os coeficientes do modelo que fornecem o melhor ajuste aos dados. Os valores são estimados através de softwares estatísticos.

### 4) Validação do modelo

Nesta etapa, o modelo estimado para a série  $\kappa_t$  é avaliado em relação aos pressupostos assumidos de que os resíduos (a componente de erro) possuem distribuição normal e não são correlacionados. Caso o modelo seja considerado inadequado, é necessário voltar ao passo 2 e tentar identificar um modelo alternativo melhor.

### 5) Previsão

A previsão é o objetivo principal da modelagem. Uma vez que o modelo foi selecionado, estimado e validado, buscam-se previsões futuras para  $\kappa_t$ . Utilizando o modelo de mortalidade descrito na eq. (1) e as estimativas de  $\alpha_x$  e  $\beta_x$ , são

estimadas as taxas centrais de mortalidade, por idade, para os anos de interesse. Podemos escrever as taxas de mortalidade  $m_{x,t}$  projetadas na forma:

$$
\ln(\mathbf{m}_{x,t}) = \mathbf{\hat{\alpha}}_x + \mathbf{\hat{\beta}}_x \mathbf{\hat{\kappa}}_t
$$

ou, com base no conceito de fatores de *improvement* e buscando-se escrever em função de  $m_{x,0}$ , temos:

$$
\hat{\mathbf{m}}_{x,t} = \mathbf{m}_{x,0} \exp \left\{ \hat{\beta}_x (\hat{\mathbf{k}}_t - \hat{\mathbf{k}}_0) \right\}
$$

,

onde os fatores de *improvement* são identificados como:

$$
FI(x, t) = exp(\hat{\beta}_x(\hat{\kappa}_t - \hat{\kappa}_0)).
$$

Note que a modelagem do FI(x,t) teve por base as taxas centrais de mortalidade e não as probabilidades de morte  $q_{x,t}$  mas estas podem ser diretamente obtidas uma vez que as taxas centrais de mortalidade são estimadores das probabilidades de morte utilizadas na construção das tábuas de mortalidade.

Para a determinação da variância e, consequentemente, do intervalo de confiança das taxas centrais de mortalidade projetadas, é necessário que se conheça todas as fontes de erros da projeção e que se calcule sua variância (Fígoli, 1996). Quando da estimativa de  $\alpha_x$ ,  $\beta_x$  e quando da previsão de  $\kappa_t$  passos à frente do período t surgem os erros referentes a essas estimações. A influência de cada uma destas fontes de erro na projeção de  $m_{x,t}$  foi analisada por Lee e Carter (1992, apêndice B) e eles concluíram que, para previsões de expectativa de vida, é razoável restringir atenção aos erros de previsão do índice de mortalidade e ignorar aqueles oriundos do ajuste da matriz de mortalidade, mesmo para previsões de curto prazo. Entretanto, para previsões de taxas de mortalidade individuais, intervalos de confiança baseados somente em  $\kappa_t$  são uma aproximação razoável somente para horizontes de previsão maiores do que 10 anos. Neste caso, o erro na projeção do nível de mortalidade é responsável por no mínimo 95% do erro baseado em todas as outras fontes.

 Conforme mencionado anteriormente, a metodologia aqui exposta refere-se ao método LC clássico. O método LC vem sendo vastamente discutido na literatura atuarial e aprimoramentos à metodologia clássica vêm sendo sugeridos por estudiosos. Como exemplos, Brouhns et al. (2002) que fez ajustes no modelo estimando-se parâmetros por uma regressão Poisson log-bilinear. Hoedmakers & Darkiewicz (2002) introduziram a análise de co-integração das taxas centrais de mortalidade. Girosi & King (2004) sugerem uma aprovação bayesiana para o método, enquanto Currie et al. (2002) desenvolveram uma aproximação *twospline*.

Para Brouhns et.al. (2002), as vantagens da aproximação LC estão nos seguintes fatores:

- Os parâmetros  $\alpha_x$ ,  $\beta_x$  e  $\kappa_t$  podem ser interpretados facilmente;
- A influência do tempo é sumarizada em um único índice que é extrapolado no futuro através da série  $\kappa_t$  permitindo-se a obtenção de tábuas projetadas;
- Há a possibilidade de interpretação do modelo utilizando os fatores de *improvement*.

Como crítica ao modelo, Brouhns aponta a hipótese de que os erros de previsão são homocedásticos. Segundo ele, isso é irreal porque o logaritmo das taxas de mortalidade observadas variam muito mais nas idades avançadas do que nas idades mais jovens devido ao número absoluto menor de mortes nas idades mais avançadas.

## **3.2. Utilização de modelos lineares generalizados**

Diferentemente do modelo LC que modela o logaritmo das taxas de mortalidade, o uso dos modelos lineares generalizados é feito para a modelagem do número de mortes diretamente. A aproximação via modelos lineares generalizados pode ser vista como uma extensão das técnicas de graduação convencionais utilizadas pelo *Continuous Mortality Investigation Bureau* (CMIB), da Inglaterra, para representar as tendências da mortalidade.

O CMIB modela as taxas centrais de mortalidade  $m_{x,t}$  na forma:

$$
\log(m_{x,t}) = \sum_{j=1}^{p} \psi_{x,tj} \beta_j
$$
 (7)

As variáveis explicativas idade e tempo entram no lado direito da equação através de covariáveis conhecidas  $\psi_{\text{xti}}$ , lineares nos parâmetros desconhecidos β<sub>i</sub>. As variáveis explicativas relacionam-se com  $m_{xt}$  através de uma função logaritmica. A função de ligação log é monotônico, diferenciável e mapeia os números reais positivos ( $m_{xt}$  :  $m_{xt}$  > 0) para toda a linha real. Para dar continuidade à modelagem, é necessária a estimação dos parâmetros desconhecidos  $β<sub>i</sub>$ . Para tal, os expostos centrais ao risco de morte,  $e<sub>xt</sub>$ , são tratados como não aleatórios (constantes) e modela-se o número atual de mortes axt, como realizações independentes de uma variável aleatória Poisson super-dispersa A<sub>xt</sub>, com média e variância dadas por:

$$
E(A_{x,t}) = e_{x,t} m_{x,t}; \quad Var(A_{x,t}) = \phi E(A_{x,t}), \tag{8}
$$

onde φ é o parâmetro de dispersão ou escala.

Por que a distribuição Poisson foi escolhida e por que utilizar o parâmetro φ? Assume-se que as variáveis respostas possuem uma distribuição Poisson baseados na hipótese de que a força de mortalidade é constante dentro de cada dimensão que contém uma determinada idade e um determinado ano-calendário. A Poisson é a distribuição mais adequada porque se trabalha com dados de contagem e as observações podem ser em pequeno volume. Quando  $\phi = 1$ , tem-se a distruibuição Poisson clássica. O parâmetro φ é incluído porque muitas vezes os dados manuseados são baseados no número de emissões de apólices e não na contagem de indivíduos, e é comum a emissão de mais de uma apólice para um mesmo indivíduo. Em Renshaw (1992), demonstra-se que a presença de apólices duplicadas induz a uma super-dispersão na modelagem da distribuição do número atual de mortes baseado na contagem de apólices ao invés da contagem de indivíduos.

Para dar prosseguimento à modelagem, Renshaw et al. (1996) sugere que as idade e os intervalos de tempo dos dados sejam mapeados no intervalo [-1, 1]. Isto pode ser obtido rapidamente através das transformações:

$$
x' = \frac{x - c_x}{\omega_x} \; ; \; t' = \frac{t - c_t}{\omega_t} \; ,
$$

onde x' representa as idades transformadas, t' representa os anos-calendário transformados,  $c_x = \frac{x_{min} + x_{max}}{2}$  e  $\omega_x = \frac{x_{max} - x_{min}}{2}$  com expressões equivalentes para  $c_t$  e  $\omega_t$  em termos dos anos-calendário máximo e mínimo.

A equação (7) é modelada com base em fórmulas polinomiais do tipo:

$$
\log m_{x,t} = \beta_0 + \sum_{j=1}^{s} \beta_j L_j(x') + \sum_{i=1}^{r} \alpha_i t^{i} , \qquad (9)
$$

onde os parâmetros Lj(x') denotam polinômios de Legendre de graus j. Para essa classse de funções, os efeitos da idade e ano-calendário aparecem como a soma de termos separados de polinômios na escala logarítmica, tal que  $m_{x,t}$  é multiplicativo nos efeitos da idade e dos anos-calendário. Os polinomiais Legendre  $L_n(x)$ , de grau n, são gerados pelas relações a seguir e estão ilustrados na Fig. 8:

$$
L_0(x) = 1,
$$
  
\n
$$
L_1(x) = x,
$$
  
\n
$$
(n+1)L_{n+1}(x) = (2n+1)xL_n(x) - nL_{n-1}(x), \text{ n interior} \ge 1,
$$

tal que

$$
L_2(x) = \frac{3x^2 - 1}{2}, L_3(x) = \frac{5x^3 - 3x}{2}, ...
$$

são ortogonais em relação à integração no intervalo [-1,1].

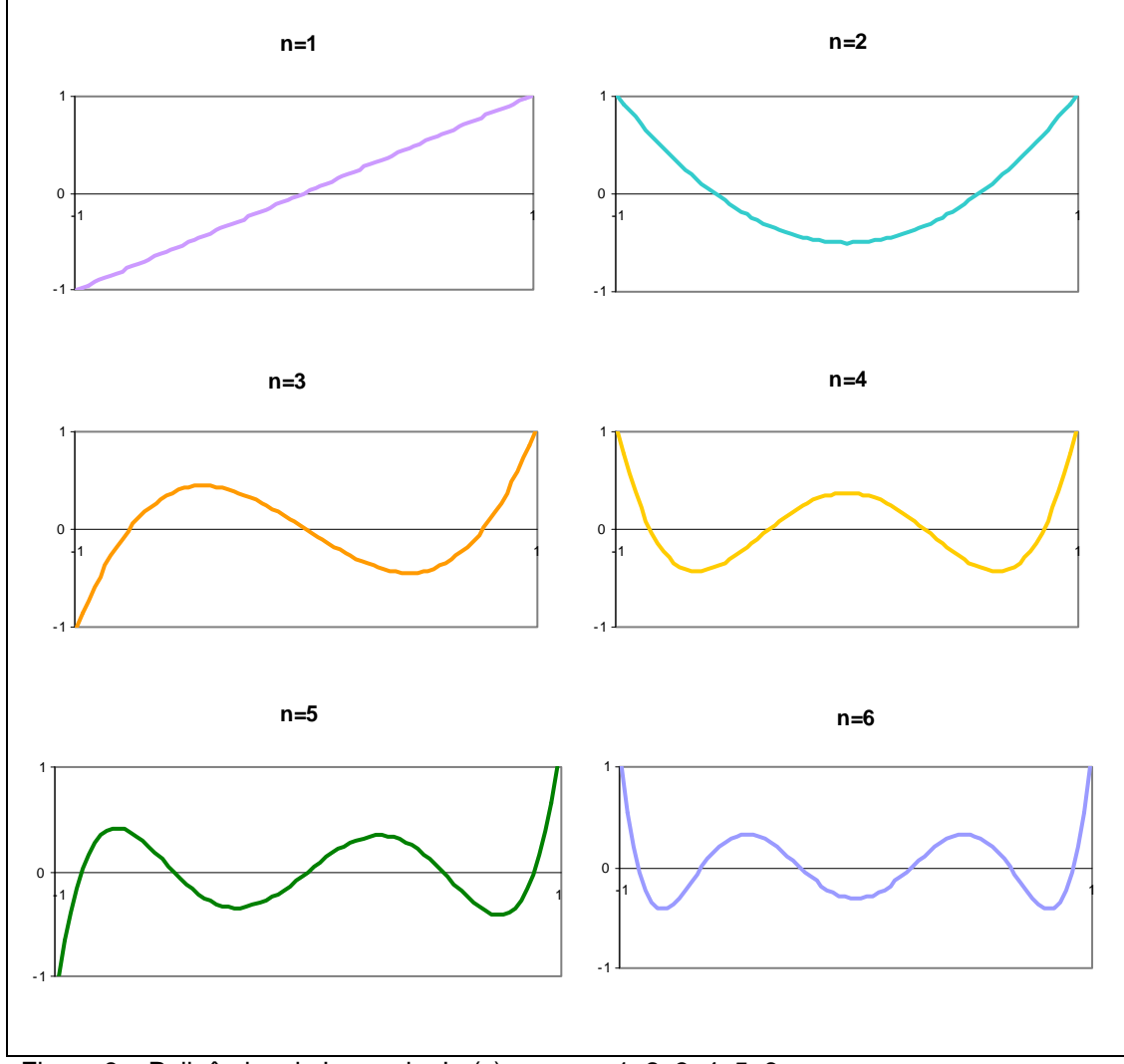

Figura 8 – Polinômios de Legendre Ln(x) para n = 1, 2, 3, 4, 5, 6.

A eq.9 tem uma interpretação instrutiva e pode ser relacionada à prática de graduação do CMIB ao reescrevê-la na forma:

$$
m_{x,t} = \exp{\{\beta_0 + \sum_{j=1}^{s} \beta_j L_j(x')\}} \exp{\{\sum_{i=1}^{r} \alpha_i t^{i}\}}
$$
(10)

O primeiro dos dois termos multiplicativos do lado direito da equação:

$$
G_x(s) = \exp \sum_{j=0}^{s} \beta_j L_j
$$
, s inteiro  $\ge 0$ ,

é equivalente ao termo de graduação Gompertz-Makeham  $GM_x(0,s+1)$ . Dessa forma, a eq.10 pode ser interpretada como uma fórmula de graduação para efeitos de idade, afetada por um fator multiplicativo para ajustar os efeitos do anocalendário. Esse termo de "ajuste" é nosso alvo de interesse, uma vez que ele determina a natureza das tendências da mortalidade ao longo do período analisado. Em adição, ressalta-se que o termo de ajuste da tendência da eq.10 não é dependente da idade.

O modelo estruturado na eq.9 pode ser estendido através da introdução do produto de termos com efeitos de idade e ano-calendário conjuntamente. Escrevese:

$$
\log m_{x,t} = \beta_0 + \sum_{j=1}^{s} \beta_j L_j(x^{\prime}) + \sum_{i=1}^{r} \alpha_i t^{i} + \sum_{i=1}^{r} \sum_{j=1}^{s} \gamma_{ij} L_j(x^{\prime}) t^{i} \tag{11}
$$

sujeito à convenção de que alguns dos parâmetros  $\gamma_{ij}$  podem ser fixados como zero.

Escrevendo a eq.11 na forma:

$$
m_{x,t} = \exp{\{\beta_0 + \sum_{j=1}^{s} \beta_j L_j(x')\}} \exp[\sum_{i=1}^{r} {\{\alpha_i + \sum_{j=1}^{s} \gamma_{ij} L_j(x')\}} t^{i}]
$$
(12)

e comparando com a eq.10, nota-se que o primeiro dos dois termos multiplicativos no lado direito da equação é ainda o mesmo termo Gompertz-Makeham de antes. Agora, entretanto, o segundo termo multiplicativo de ajuste da tendência é dependente da idade. É importante ser capaz de modelar o efeito na mortalidade da tendência dependente da idade e ser capaz de avaliar sua significância estatistica, uma vez que acredita-se que esses efeitos existam em outras experiências de mortalidade, como por exemplo o efeito da mortalidade crescente com a AIDS na faixa jovem-adulta masculina.

As variáveis aleatórias  $A_{xt}$  Poisson superdispersas formam as variáveis resposta do modelo linear generalizado proposto. O conceito de modelos lineares generalizados foi introduzido por Nelder & Wedderburn (1972) e a idéia é que a variável dependente do modelo siga qualquer distribuição que pertença à família exponencial, na forma canônica. Na definição de um GLM são necessários a definição da distribuição da variável resposta, do preditor linear e de uma função de ligação (ver Nelder & Wedderburn, 1982). Na modelagem do número de mortes, a função de ligação foi definida da forma logaritmica. Temos:

$$
\log(\mathbf{m}_{x,t}\mathbf{e}_{x,t}) = \mathbf{\eta}_{x,t} \tag{13}
$$

Da eq.8, tem-se que o preditor linear é definido por:

$$
\eta_{x,t} = \log e_{x,t} + \log m_{x,t} \tag{14}
$$

Combinando a eq.9 com as eq.13 e 14, obtém-se:

$$
\eta_{x,t} = \log r_{xt} + \beta_0 + \sum_{j=1}^{s} \beta_j L_j(x^{\prime}) + \sum_{i=1}^{r} \alpha_i t^{i} + \sum_{i=1}^{r} \sum_{j=1}^{s} \gamma_{ij} L_j(x^{\prime}) t^{i} \tag{15}
$$

O termo log rxt, que não envolve nenhum parâmetro desconhecido, é um condicional nos valores de x e t.

Com base na eq.15, são obtidos os valores projetados das taxas centrais de mortalidade para os anos futuros. A consequente possibilidade de obtenção dos fatores de *improvement* e construção das tábuas geracionais ocorre da mesma forma que na aproximação LC.

Renshaw & Haberman (2003a, b) modelaram o fator de *improvement* em função da força de mortalidade  $\mu_{x,t}$  usando GLM. A forma obtida para o FI(x,t) é similar àquela apresentada pelo método Lee-Carter, sendo:

$$
log(FI(x, t)) = \hat{\beta}_x (t - t_0),
$$

onde o termo  $\hat{\beta}_x$  é modelado por um preditor linear.

O uso dos modelos lineares generalizados também pode ser feito assumindo-se outra distribuição para o número de mortes. Renshaw & Haberman (2000) assumem que o número de mortes possui uma distribuição binomial:  $A_{x,t} \sim Bin(e_{x,t}, q_{x,t})$ . Dessa forma, define-se um GLM cuja variável resposta pode

ser escrita como: 
$$
Y_{x,t} = \frac{A_{x,t}}{e_{x,t}}
$$
, onde E(Y<sub>x,t</sub>) = q<sub>x,t</sub>; Var (Y<sub>x,t</sub>) =  $\phi \frac{q_{x,t}(1 - q_{x,t})}{e_{x,t}}$  e

o preditor linear é uma função de ligação g monotônica diferenciável, tal que:

$$
\eta_{x,t} = g(q_{x,t}) \Longleftrightarrow q_{x,t} = g^{-1}(\eta_{x,t}).
$$